## Datenblatt

## Klappdeckelverpackung mit Hohlrand

DIN Lang

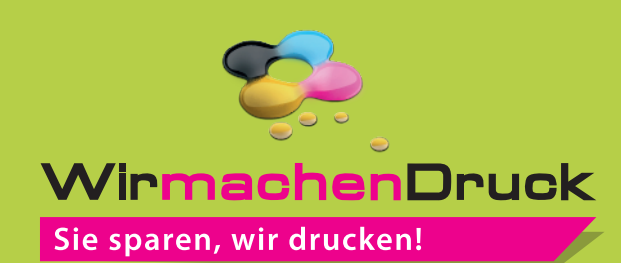

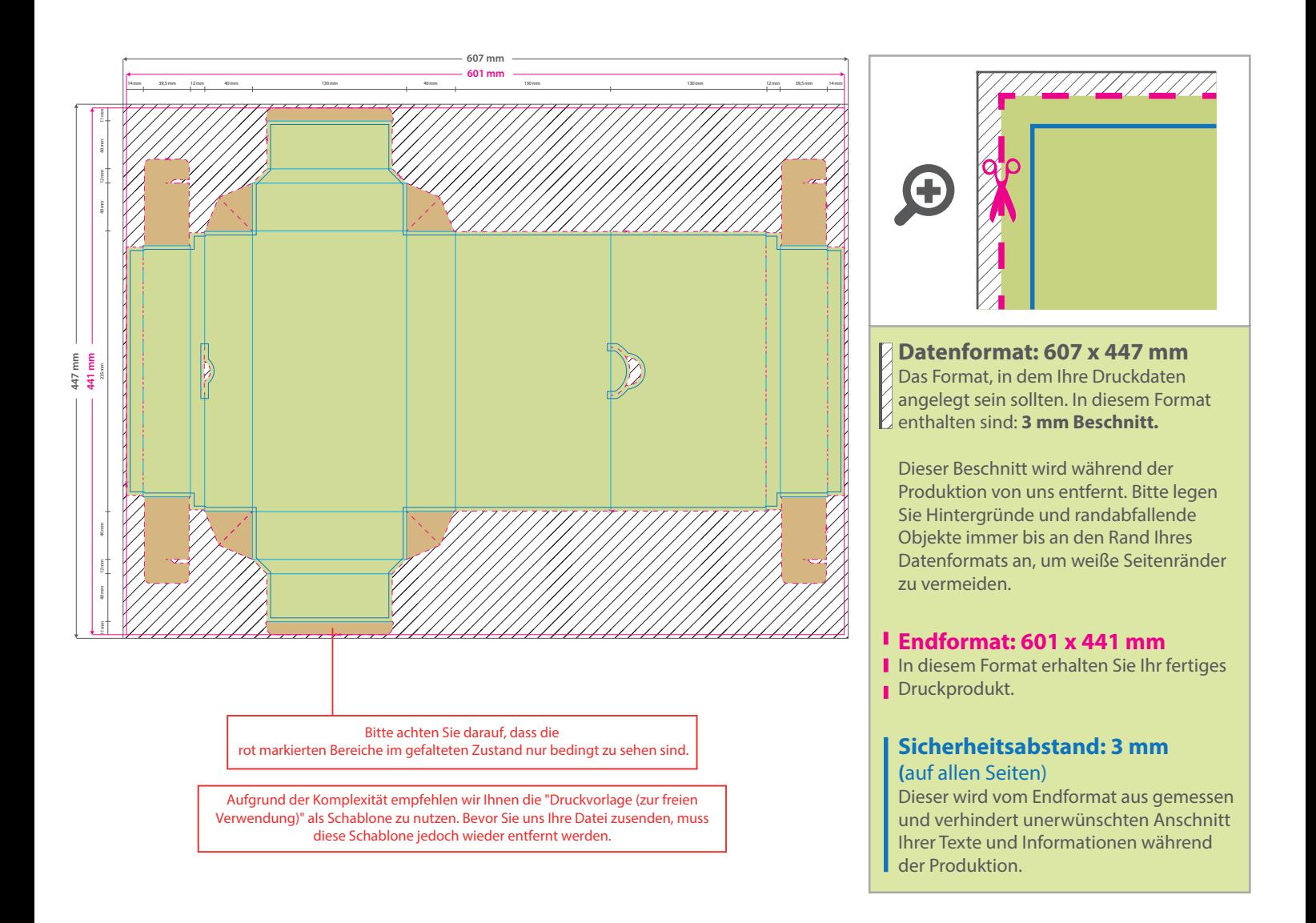

## 5 Tipps zur fehlerfreien Gestaltung Ihrer Druckdaten

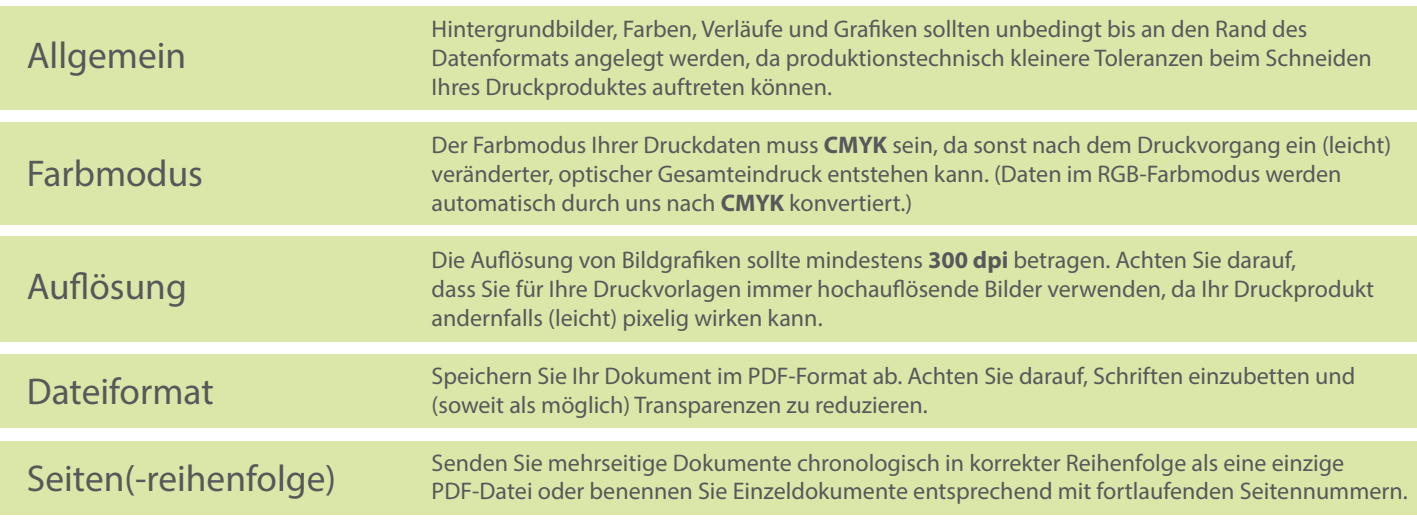